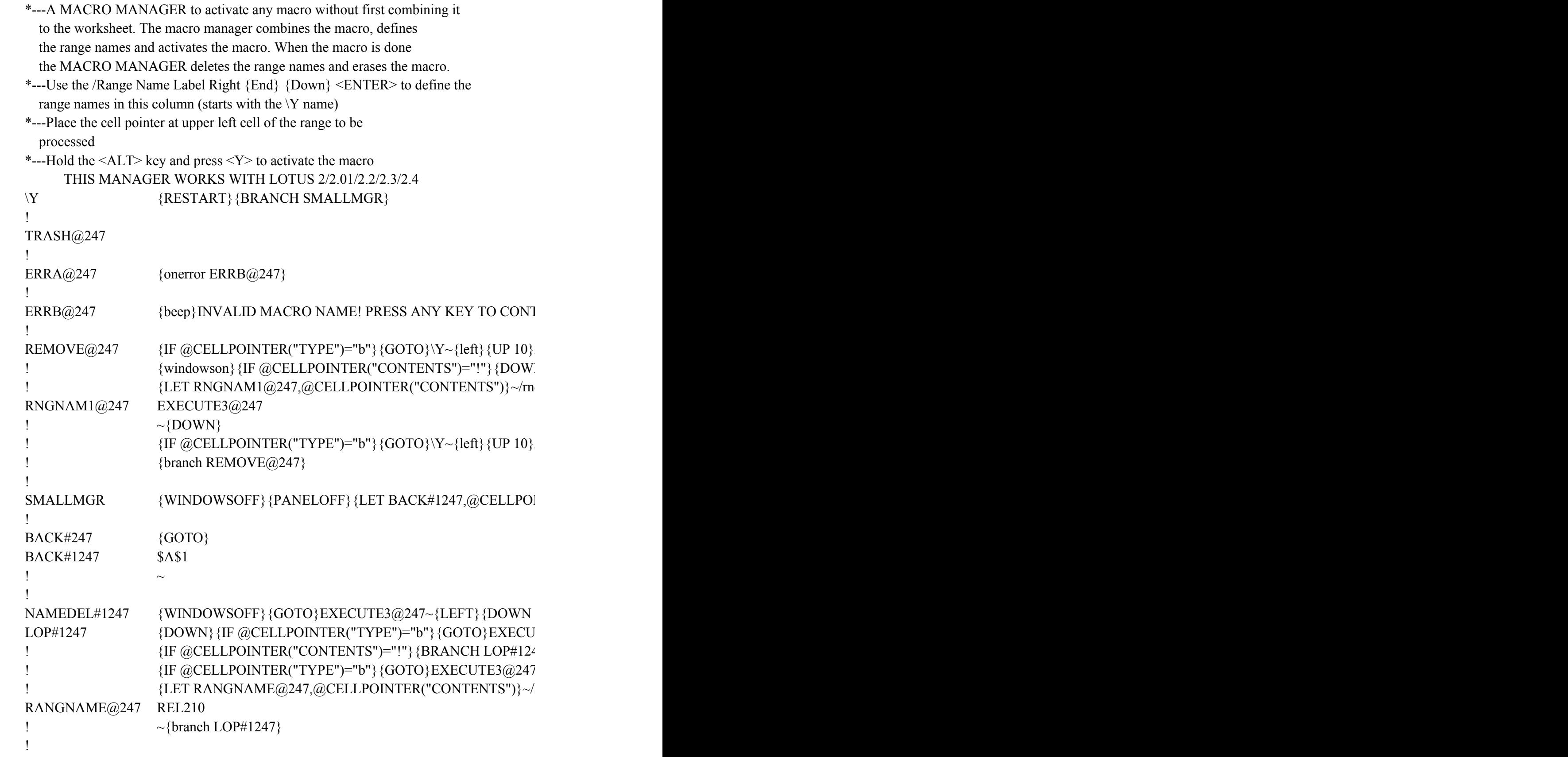

 $EXECUTE@247$  {ERR#1247}{WINDOWSOFF}{GOTO}EXECUTE3@247~{LEFT} EXECUTE1@247  $\&$ Z !  $~\sim$ {BRANCH EXECUTE2@247} ! EXECUTE4@247 {ERR#1247}{WINDOWSOFF}{PANELOFF}{GOTO}EXECUT !  $EXECUTE2@247 \qquad \{WINDOWSOFF\}{}$ {PANELOFF}{DOWN 9}/RNLR{END}{DO ! RANGERASE@247 {WINDOWSOFF}{PANELOFF}{GOTO}EXECUTE3@247~{LE ! {BACK#247} ! MENU#1247 Default-dir Macro\_run Runkey View Set the default dishort cut to rurExecute any routine View the macross  $\{WINDOWSON\}$   $\{RUNKEY\#1247\}$   $\{goto\} EXECU$ ! {menubranch MENU#1247} {menubranch MENU#1247} ! ERR#1247 {ONERROR WARNING@247} ! WARNING@247  ${}$  {BEEP} {GETLABEL "Check your default directory ! , Press <EN ! FILENAME@247 dddd !  $DESCRIB@247$  z1 ! RUNKEY#1247  ${ERRA@247}{\text{let BACK#1247}@cell pointer("address")}{\sim} {WINl}$ !  ${if KEYW@247="~\{branch HHH#1247\}$ !  ${KEVW@247}$ ?}~{branch HHH#1247} ! HHH#1247  $\sim$ {let ROUTIN#1247,@cellpointer("address")} $\sim$ {BACK#247}{dis ! ROUTIN#1247 \$B\$11 !  $KEYW@247$  {END} ! VIEW1 $@247$  Use ARROWS to move or  $\leq$  >xecute or Press  $\leq$ RETURN> to fini !  ${}_{\{HF}$  KEYW@247="{RIGHT}"#OR#KEYW@247="{LEFT}"#OR# !  ${\text{if } @JPPER(keyw@247)="E"\}{}$ {let  ${\text{EXECUTE1@}}247$ ,  $Z"\}~{\text{EIF}}$ !  ${RANGERASE@247}{BACKH247}{withdown }{black}$ !  $EXECUTE3@247$  {WINDOWSON}{PANELON}{BACK#247}{DISPATCH EXEC  $\bar{1}$ 

 ${\bf INUE}$  ...{GET KEYW@247}{ESC}{BACK#247}{BRANCH \Y}}

 $N/ND\Y~\gamma RNDTRASH@247~\gamma RNDERRA@247~\gamma RNDERRB@247~\gamma RNDRREMO'$ N} {branch REMOVE@247}  ${\bf d}$ 

 $N/ND\Y~\gamma RNDTRASH@247~\gamma RNDERRA@247~\gamma RNDERRB@247~\gamma RNDRREMO'$ 

 ${NTER("ADDRESS")}$  ~ {RANGERASE@247} {MENUBRANCH MENU#1247} {B

 ${10}$ 

 $TE3@247~$ {RANGERASE@247}{BACK#247}{WINDOWSON}{BRANCH \Y}  ${17}$  $\sim$ {RANGERASE@247}{BACK#247}{WINDOWSON}{BRANCH \Y}  $RND$ 

## ${FT}$ } {DOWN 2}/FCCe

## $E3@247~$ {LEFT}{DOWN 2}/FCCe{panelon}{WINDOWSON}{NAME}{?}{WIN  ${WN}$  ~/RNC!~~/RND!~{BACK#247}{EXECUTE3@247}{NAMEDEL#1247} EFT}{DOWN 2}{IF @CELLPOINTER("TYPE")<>"B"}{WINDOWSOFF}{PANE

List Erase mgr Quit Display names Remove the maquit the macro manager  $/FLO$ {WINDO{goto}smallmg{Quit} {menubranch MENU#1247}

TER> to continue",TRASH@247}~{branch \Y}

## $[267]$   $[267]$   $[267]$   $[267]$   $[267]$   $[268]$   $[268]$   $[268]$   $[268]$   $[268]$  $[268]$  $[268]$  $[268]$  $[268]$  $[268]$  $[268]$  $[268]$  $[268]$  $[268]$  $[268]$  $[268]$  $[268]$  $[268]$  $[268]$  $[268]$  $[268]$  $[268]$  $[268]$  $[268]$  $[268]$  $[2$

spatch ROUTIN#1247} $\sim$ 

## sh  $\{get KEYW@247\}$  $\{ESC\}$  $1H$ KEYW@247="{UP}"#OR#KEYW@247="{DOWN}"#OR#KEYW@247="{PGL {\R#1247}{WINDOWSOFF}{PANELOFF}{GOTO}EXECUTE3@247~{LEFT}{D

 $UTE1@247$ }{RETURN}

 $VE@247~\n /RNDRNGNAM1@247~\n /RNC!~\n /RND!~\n /RE.{}$  {END}{DOWN}{RIGHT 7}~{QU

 $VE@247~\n /RNDRNGNAM1@247~\n /RE.$ {END}{DOWN}{RIGHT 7}~{QUIT}

 ${BRANCH}{}^{\backprime}Y$ 

{ERR#1247}{WINDOWSOFF}{PANELOFF}{GOTO}EXECUTE3@247~{LEFT}{DOWN 2}/FCCe{panelon}{WINDOWSON}{NAME}{?}{WINDOWSOFF}~{WINDOWSOFF}{PANELOFF}{branch EXECUTE2@247}

 ${LOFF}$  ${RE}$ {END}{DOWN}{RIGHT 8}~

et KEYW@247} {if KEYW@247="{ESC}"} {ESC 8} {BACK#247} {branch \y}

 $N$ }"#OR#KEYW@247="{PGUP}"}{KEYW@247}{BRANCH VIEW1@247} QWN 2} {branch EXECUTE2@247}

 $\{I\}$